Paбота со строками. Составление программ.

> **©** М.Е.Макарова **http://uchinfo.com.ua**

- •Какой тип данных в Паскале описывает текстовые данные?
- •Какой тип данных описывает один символ?
- •Как можно определить текущую длину строки?
- •Как можно обратиться к отдельному символу в строке?
- •Как можно скопировать фрагмент одной строки в другую?
- •Как можно вставить букву в слово?
- •Как можно заменить букву в слове?
- •Как можно удалить фрагмент строки?
- •Как можно преобразовать текст в число и наоборот?

### Цель урока:

Научиться применять процедуры и функции обработки строк при составлении программ.

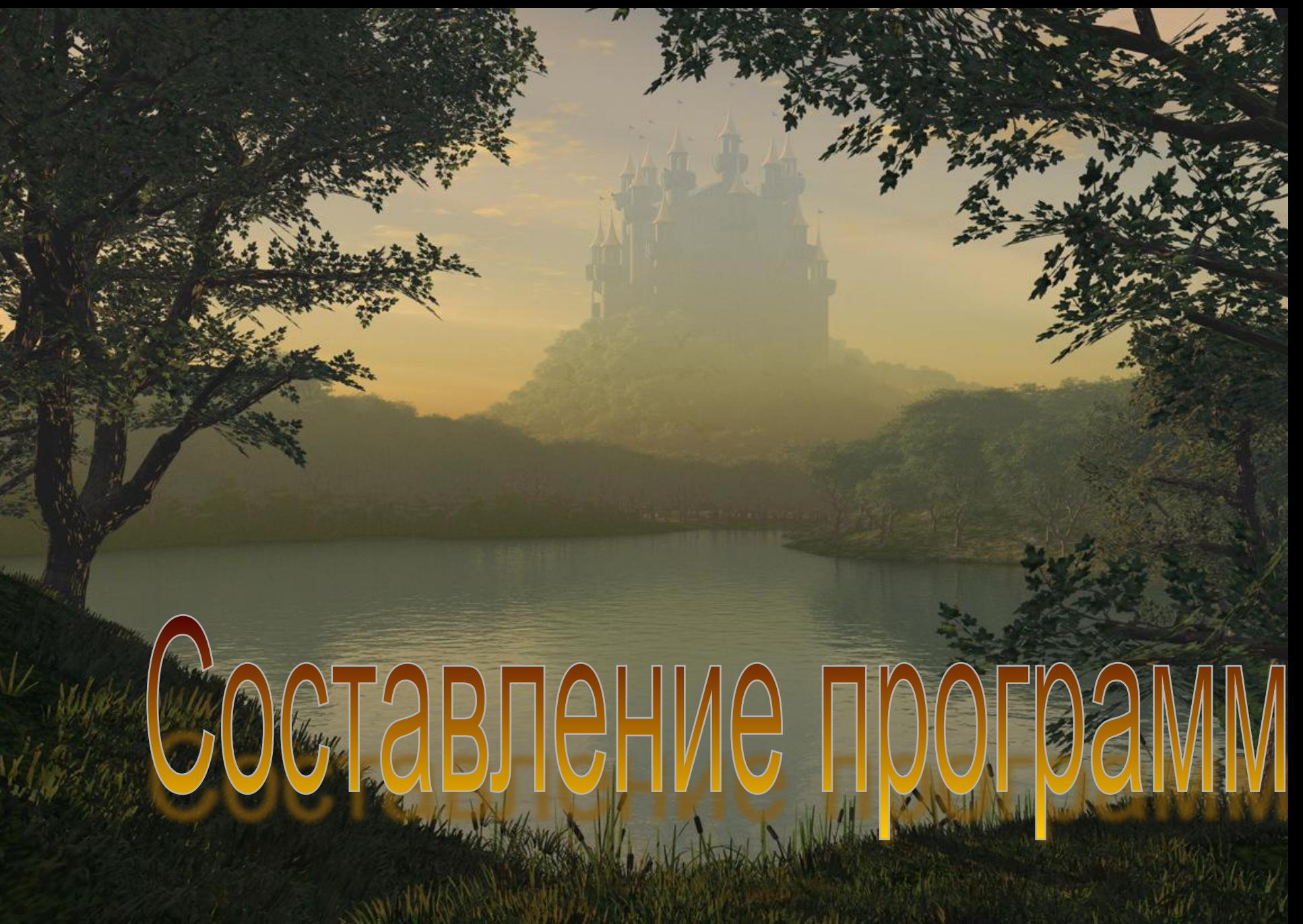

digitalblasphemy.com

## Hpmmep 1.

Текст и две разных буквы **bukva1** и **bukva2** вводятся с клавиатуры. Программа должна заменить в тексте все символы, совпадающие с **bukva1** на **bukva2**. Если символа **bukva1** в тексте не обнаружиться, то должно быть выведено сообщение об этом.

Program zamena2\_Pos; uses Crt; var Slovo: string; Bukva1, bukva2: char; len, i, k:integer; Begin clrscr; writeln ('Задайте текст'); readln (slovo); writeln ('Задайте первую букву '); readln (bukva1); writeln ('Задайте вторую букву'); readln (bukva2); len:=length(slovo);  $k:=0$ ; i:=0;

```
repeat
     k:=pos(bukva1,slovo);
     slovo[k]:=bukva2;
    i := i + 1;
until k=0;
if i=1 then writeln ('Буквы ', 
bukva1,' нет в этом тексте')
     else writeln (slovo,i:5);
readln;
end.
```
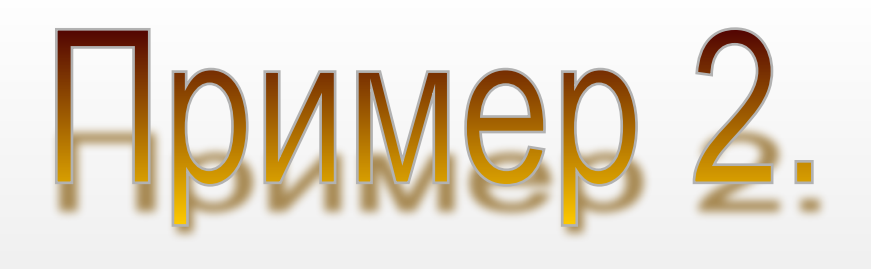

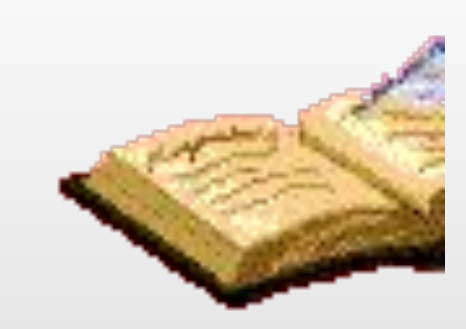

Составить программу, которая переставляет символы в заданном тексте задом на перед. Не использовать дополнительную строку.

```
Program Palindrom;
var Slovo: string;
   Bukva: char;
   len, i:integer;
Begin
writeln ('Задайте текст или число ');
readln (slovo); len:=length(slovo);
for i:=1 to len div 2 do
   begin
     bukva:=slovo[i]; slovo[i]:=slovo[len-i+1];
     slovo[len-i+1]:=bukva;
   end;
writeln (slovo);
readln;
end.
```
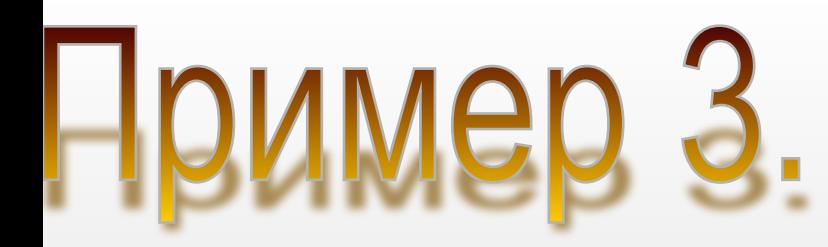

Составить программу, которая в заданном тексте после каждой буквы вставляет заданный символ.

Program vstavka\_simvolov; var Slovo: string; Bukva: char; len, i:integer; Begin writeln ('Задайте слово '); readln (slovo); len:=length(slovo); writeln ('Задайте букву '); readln (bukva); for i:=1 to len do insert (bukva,slovo,i+i); writeln (slovo); readln; end.

### Функции преобразования CHR и ORD

Вы знаете, что каждый символ на клавиатуре имеет свой код.

Компьютер работает как раз с этими кодами.

**ORD** определяет код символа,

**CHR** преобразовывает код обратно в символ.

Var Simvol: char; Kod: integer; Begin

```
. . .
Kod:=ord(Simvol);
Simvol:=chr(Kod);
```
. . .

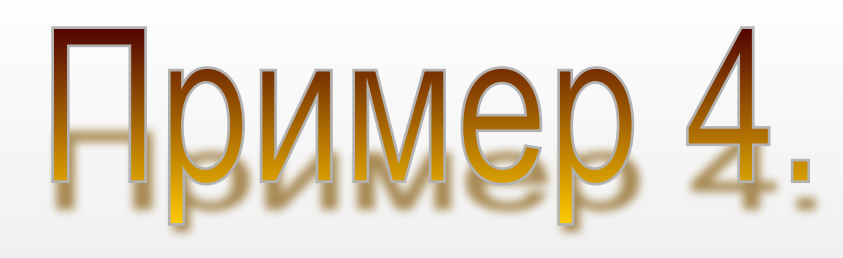

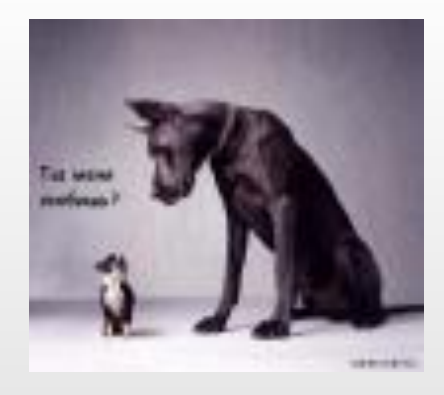

Составить программу, которая в заданном тексте меняет все заглавные буквы на прописные.

Для того, чтобы это сделать, нам нужно:

•определить код символа с помощью функции ORD,

•проверить его,

•если он попадает в заданный интервал, пересчитать его

•преобразовать код обратно в символ с помощью обратной функции CHR

```
Program Perevod_iz_bolshih_v_malenkie;
var Slovo: string;
   Bukva1, bukva2: char;
   len, i, k:integer;
Begin
writeln ('Задайте текст'); readln (slovo);
len:=length(slovo);
k:=0;
for i:=1 to len do
   begin
     k:=ord(slovo[i]);
     if (k>65) and (k<90)
      then
        begin
         k:=k+32;
          slovo[i]:=chr(k);
        end; end;
writeln (slovo);end.
                                 65-90 десятичные коды заглавных 
                                    букв английского алфавита.
                                Код любой английской маленькой 
                                    буквы на 32 больше кода 
                                соответствующей заглавной буквы
```
# Задание на урок

- 1. Решить Пример 1 из классной работы а) с использованием процедур DELETE и INSERT; б) без использования процедур и функций работы со строками.
- 2. Составить программу, которая определяет, является ли введенное с клавиатуры число или текст палиндромом.

Числа или фразы, которые читаются одинаково слева на право и с права на лево, называются палиндромами.

### оза упала на лапу Аз

www.boorp.com

## Задание на до

### 1. Выучить § 30 (32), повторить §29 (31) 2. Стр. 182 ( 138 ) № 2, 4